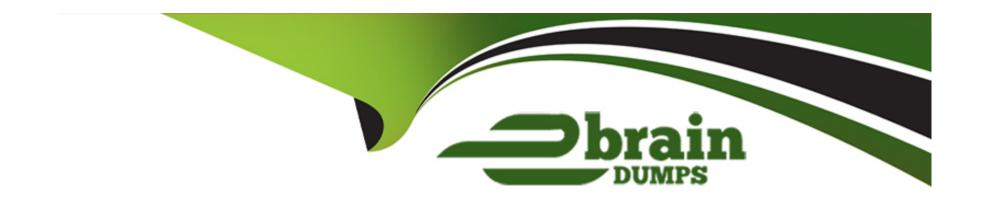

# Free Questions for SPLK-2001 by ebraindumps

Shared by Flowers on 29-01-2024

For More Free Questions and Preparation Resources

**Check the Links on Last Page** 

# **Question 1**

**Question Type:** MultipleChoice

Which of the following are requirements for arguments sent to the data/indexes endpoint? (Select all that apply.)

#### **Options:**

- A- Be url-encoded.
- B- Specify the datatype.
- **C-** Include the bucket path.
- **D-** Include the name argument.

#### **Answer:**

B, D

# **Question 2**

**Question Type:** MultipleChoice

Which of the following Simple XML elements configure panel link buttons? (Select all that apply.)

#### **Options:**

- A- <title>Open In Search</title>
- B- <option name="link.visible">true</option>
- C- <option name="trellis.enabled">false</option>
- D- <option name="refresh.link.visible">false</option>

#### **Answer:**

A, B

# **Question 3**

**Question Type:** MultipleChoice

Place content to set on page load inside which of the following Simple XML tags?

| Options:<br>A- <set></set>             |                                          |                        |                   |  |  |
|----------------------------------------|------------------------------------------|------------------------|-------------------|--|--|
| B- <eval></eval>                       |                                          |                        |                   |  |  |
| C- <init></init>                       |                                          |                        |                   |  |  |
| D- <value></value>                     |                                          |                        |                   |  |  |
|                                        |                                          |                        |                   |  |  |
| Answer:                                |                                          |                        |                   |  |  |
|                                        |                                          |                        |                   |  |  |
| C                                      |                                          |                        |                   |  |  |
|                                        |                                          |                        |                   |  |  |
| Question 4  Lestion Type: Multiple     | •Choice                                  |                        |                   |  |  |
| Question 4  Description Type: Multiple | c <b>Choice</b> g log files contains log | s that are most releva | nt to Splunk Web? |  |  |
| Question 4  Description Type: Multiple |                                          | s that are most releva | nt to Splunk Web? |  |  |
| Question 4  Description Type: Multiple |                                          | s that are most releva | nt to Splunk Web? |  |  |

- B- metrics.log
- C- splunkd.log
- D- web\_service.log

#### **Answer:**

D

### **Question 5**

#### **Question Type:** MultipleChoice

Which of these URLs could be used to construct a REST request to search the employee KV store collection to find records with a rating greater than or equal to 2 and less than 5?

#### **Options:**

- **A-** 'http://localhost:8089/servicesNS/nobody/search/storage/collections/data/employees?query={\$and:[{rating:{\$gte:2}},{rating:{\$lt:5}}]}&output\_mode-json'
- **B-** 'http://localhost:8089/servicesNS/nobody/search/storage/collections/data/employees?query={\$and:[{rating:\$gte:2}},{rating:{\$lt:5}}]}&output\_mode=json'

- **C-** 'http://localhost:8089/servicesNS/nobody/search/storage/collections/data/ employees?query={%22rating%22:{%22\$gte%22:2}},{%22\$and%22},{%22rating%22:{%22\$lt%22:5}}}&output\_mode=json'
- D- 'http://localhost:8089/servicesNS/nobody/search/storage/collections/data/ employees?query={%22\$and%22:[{%22rating%22:{%22\$gte%22:2}},{%22rating%22:{%22\$pte%22:2}}]}&output\_mode=json'

#### **Answer:**

С

### **Question 6**

**Question Type:** MultipleChoice

Which of the following endpoints is used to authenticate with the Splunk REST API?

#### **Options:**

- A- /services/auth/login
- B- /services/session/login
- C-/services/auth/session/login

| D- /servicesNS/authenticati  | on/login                 |                  |                     |      |  |
|------------------------------|--------------------------|------------------|---------------------|------|--|
|                              |                          |                  |                     |      |  |
| Answer:                      |                          |                  |                     |      |  |
| A                            |                          |                  |                     |      |  |
|                              |                          |                  |                     |      |  |
| Question 7                   |                          |                  |                     |      |  |
| Question Type: MultipleChoic | e                        |                  |                     |      |  |
| Which of the following are r | eserved field names in a | KV Store? (Seled | ct all that apply.) |      |  |
| Options:                     |                          |                  |                     |      |  |
| Akey                         |                          |                  |                     |      |  |
| Btime                        |                          |                  |                     |      |  |
| Cuser                        |                          |                  |                     |      |  |
| Dsource                      |                          |                  |                     |      |  |
|                              |                          |                  |                     |      |  |
| Answer:                      |                          |                  |                     |      |  |
|                              |                          |                  |                     | <br> |  |
|                              |                          |                  |                     |      |  |

### **Question 8**

#### **Question Type:** MultipleChoice

Searching "index=\_internal metrics | head 3" from Splunk Web returned the following events:

04-12-2018 18:39:43.514 +0200 INFO Metrics -- group=thruput, name=thruput, instantaneous\_kbps=0.9651774014563425, instantaneous\_eps=5.645638802094809, average\_kbps=1.198995639527069, total\_k\_processed=2676, kb=29.91796875, ev=175, load\_average=3.85888671875

04-12-2018 18:39:43.514 +0200 INFO Metrics -- group\_thruput, name\_syslog\_output, instantaneous\_kbps=0, instantaneous\_eps\_0, average\_kbps=0, total\_k\_processed=0, kb=0, ev=0

04-12-2018 18:39:43.513 +0200 INFO Metrics -- group\_thruput, name\_index\_thruput, instantaneous\_kbps=0.9651773703189551, instantaneous\_eps=4.87137960922438, average\_kbps=1.1985932324065556, total\_k\_processed=2675, kb=29.91796875, ev=151

When the same search is required from a REST API call, which fields will be given? (Select all that apply.)

#### **Options:**

A- \_raw

- B- name
- **C-** sourcetype
- **D-** instantaneous\_kbps

#### **Answer:**

A, C

# **Question 9**

**Question Type:** MultipleChoice

Which of the following describes a Splunk custom visualization?

#### **Options:**

- A- A visualization with custom colors.
- B- Any visualization available in Splunk.
- C- A visualization in Splunk modified by the user.
- D- A visualization that uses the Splunk Custom Visualization API.

| D                                                                  |                        |                         |             |  |
|--------------------------------------------------------------------|------------------------|-------------------------|-------------|--|
| uestion 1                                                          | )                      |                         |             |  |
| uestion Type: Multi                                                | pleChoice              |                         |             |  |
| Which of the follow                                                | ing are types of event | handlers? (Select all t | nat apply.) |  |
|                                                                    |                        |                         |             |  |
|                                                                    |                        |                         |             |  |
| Ontions:                                                           |                        |                         |             |  |
|                                                                    |                        |                         |             |  |
| A- Search                                                          |                        |                         |             |  |
| A- Search<br>B- Set token                                          |                        |                         |             |  |
| Options:  A- Search  B- Set token  C- Form input  D- Visualization |                        |                         |             |  |
| A- Search B- Set token C- Form input                               |                        |                         |             |  |

# **Question 11**

#### **Question Type:** MultipleChoice

A KV store collection can be associated with a namespace for which of the following users?

#### **Options:**

- A- Nobody
- B- Users in the admin role.
- C- Users in the admin and power roles.
- D- Users in the admin, power, and splunk-system-user roles.

#### **Answer:**

В

## **Question 12**

**Question Type:** MultipleChoice

Which Splunk REST endpoint is used to create a KV store collection?

### **Options:**

- A- /storage/collections
- B- /storage/kvstore/create
- C- /storage/collections/config
- **D-** /storage/kvstore/collections

#### **Answer:**

Α

### **To Get Premium Files for SPLK-2001 Visit**

https://www.p2pexams.com/products/splk-2001

### **For More Free Questions Visit**

https://www.p2pexams.com/splunk/pdf/splk-2001

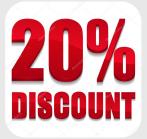